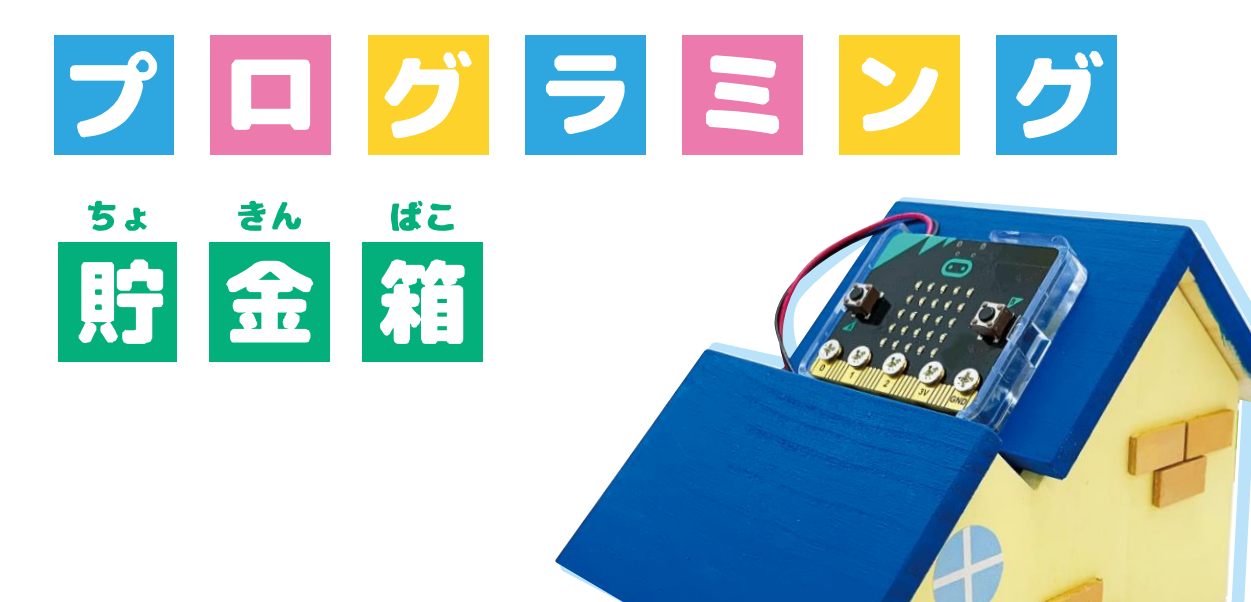

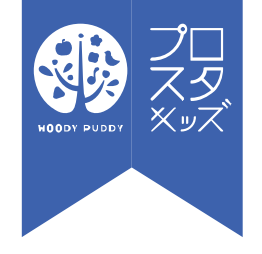

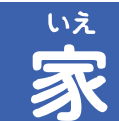

◎プロスタキッズ センタン アンディング こうしゃ こうしゃ エンジェクト マンクラン 更新日:2020/7/27 1

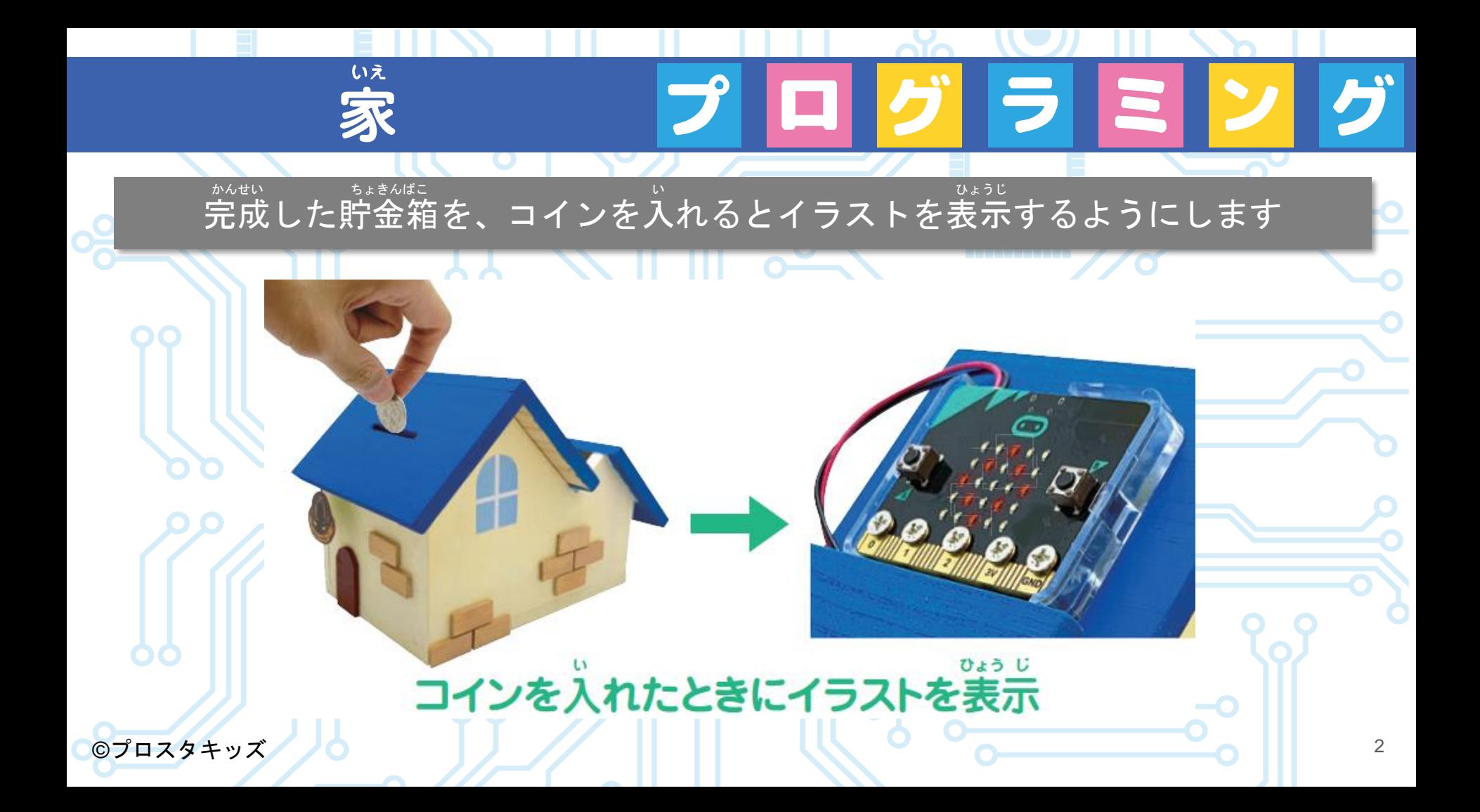

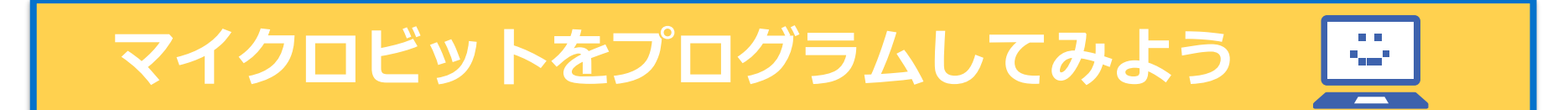

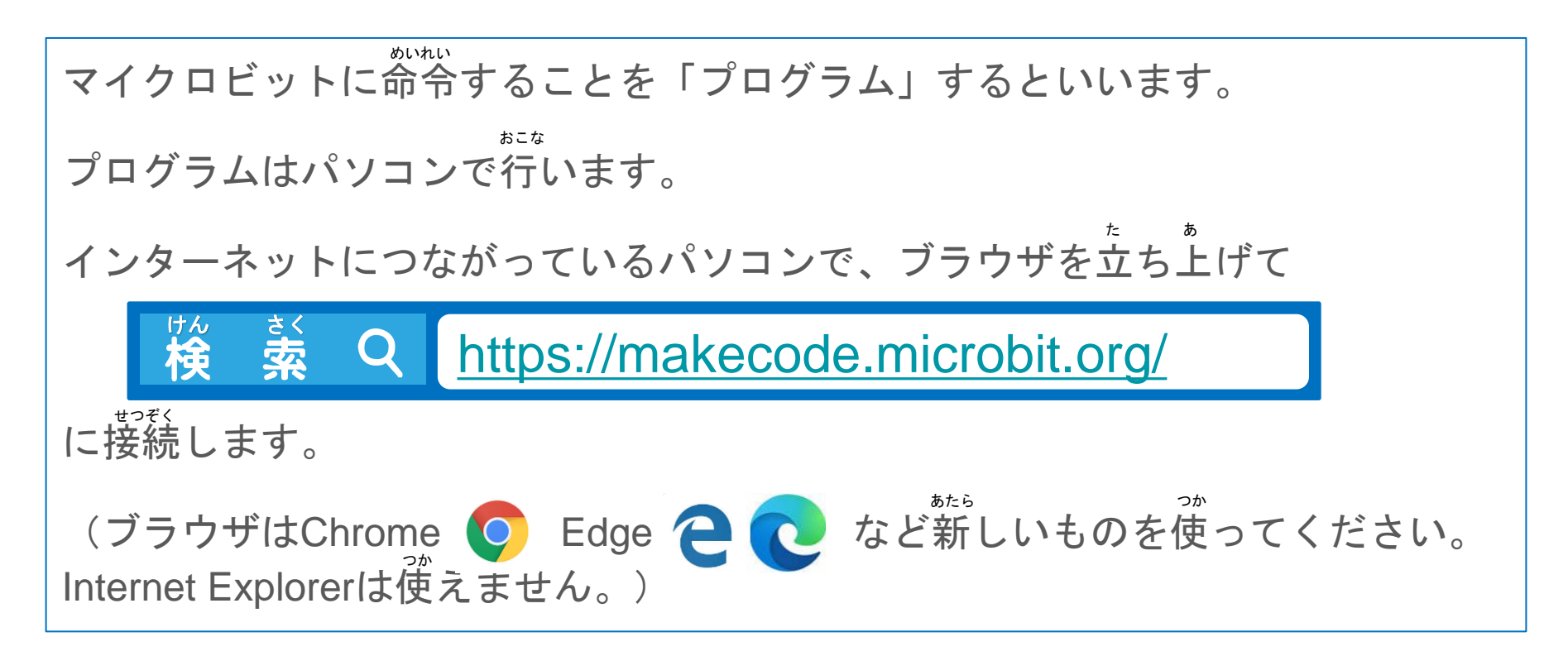

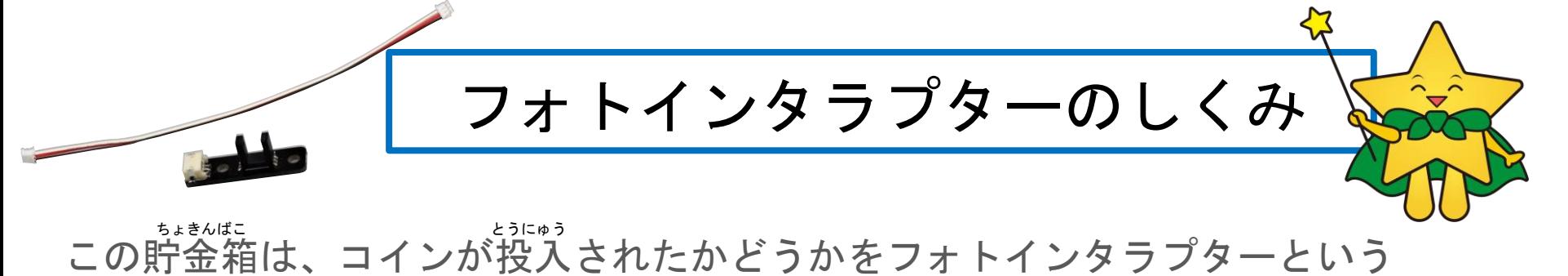

。。。。<br>部品で調べています。

コインがフォトインタラプターの中を通るとき、光をさえぎって、 。。<br>通ったことをマイクロビットに教えています。

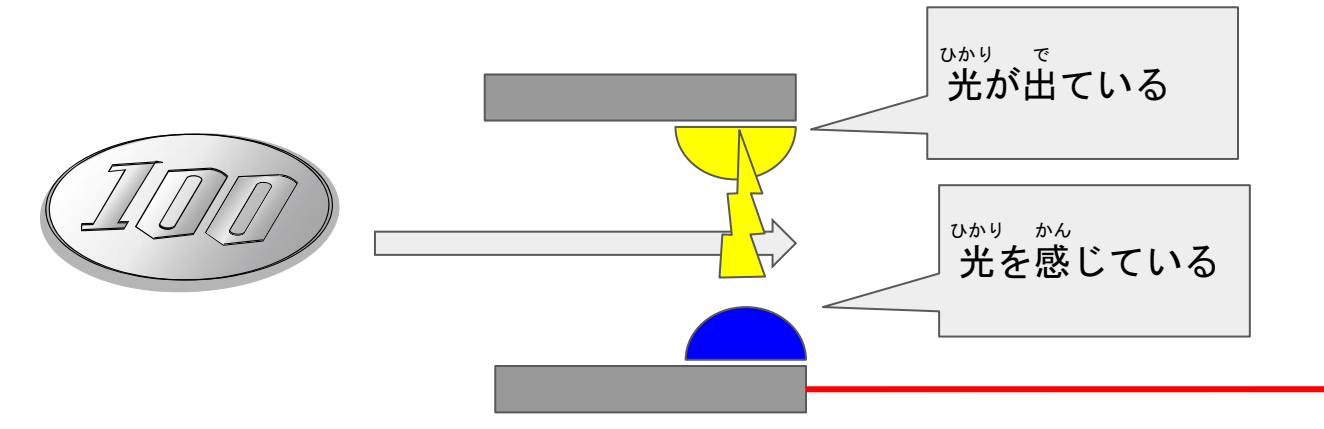

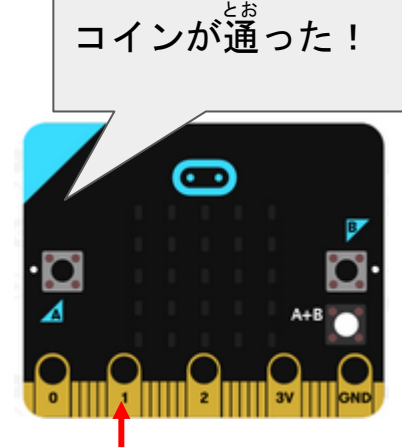

# **コインを入れてLEDに文字を表示しよう**

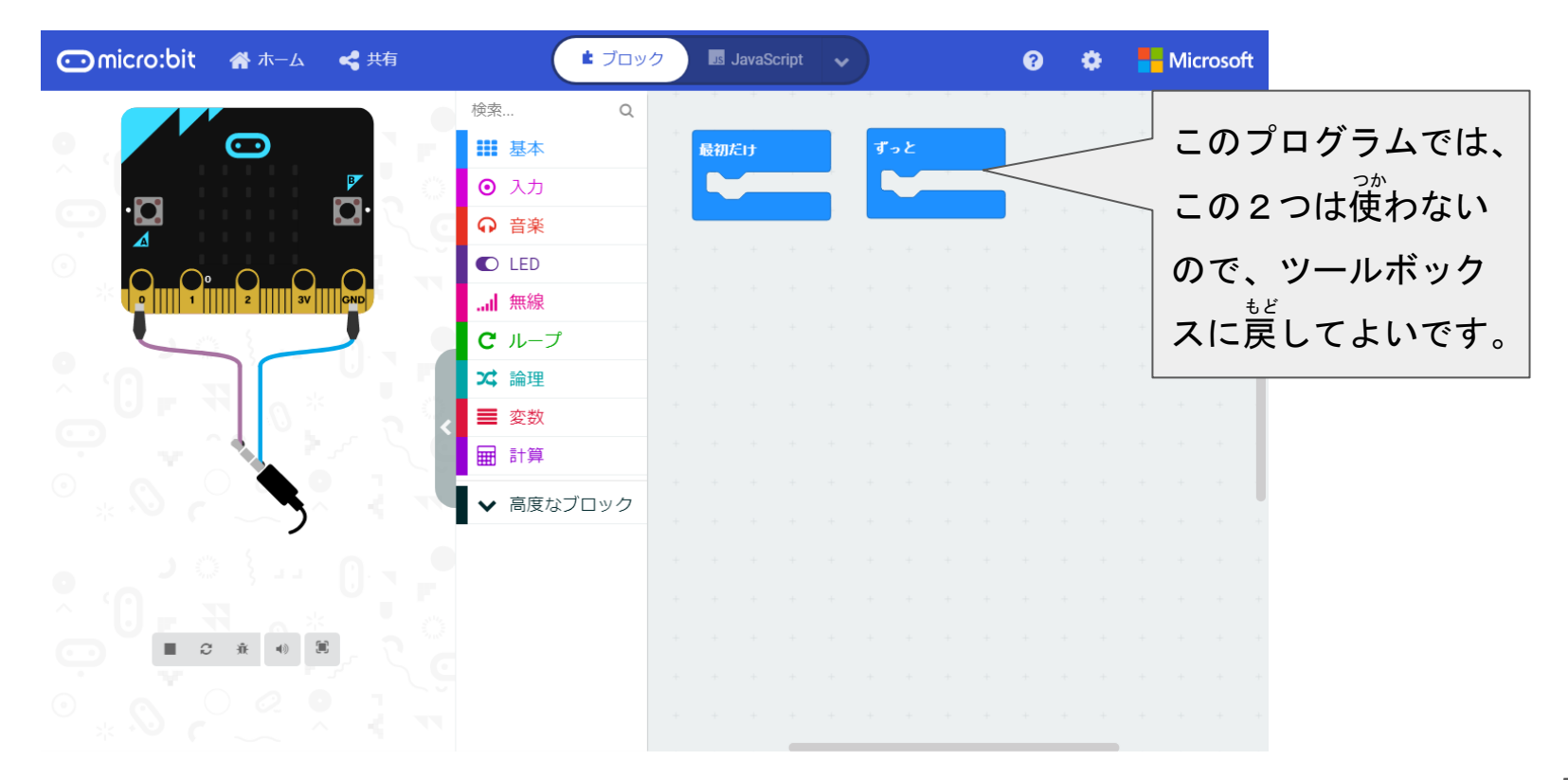

**コインを入れてLEDに文字を表示しよう** 

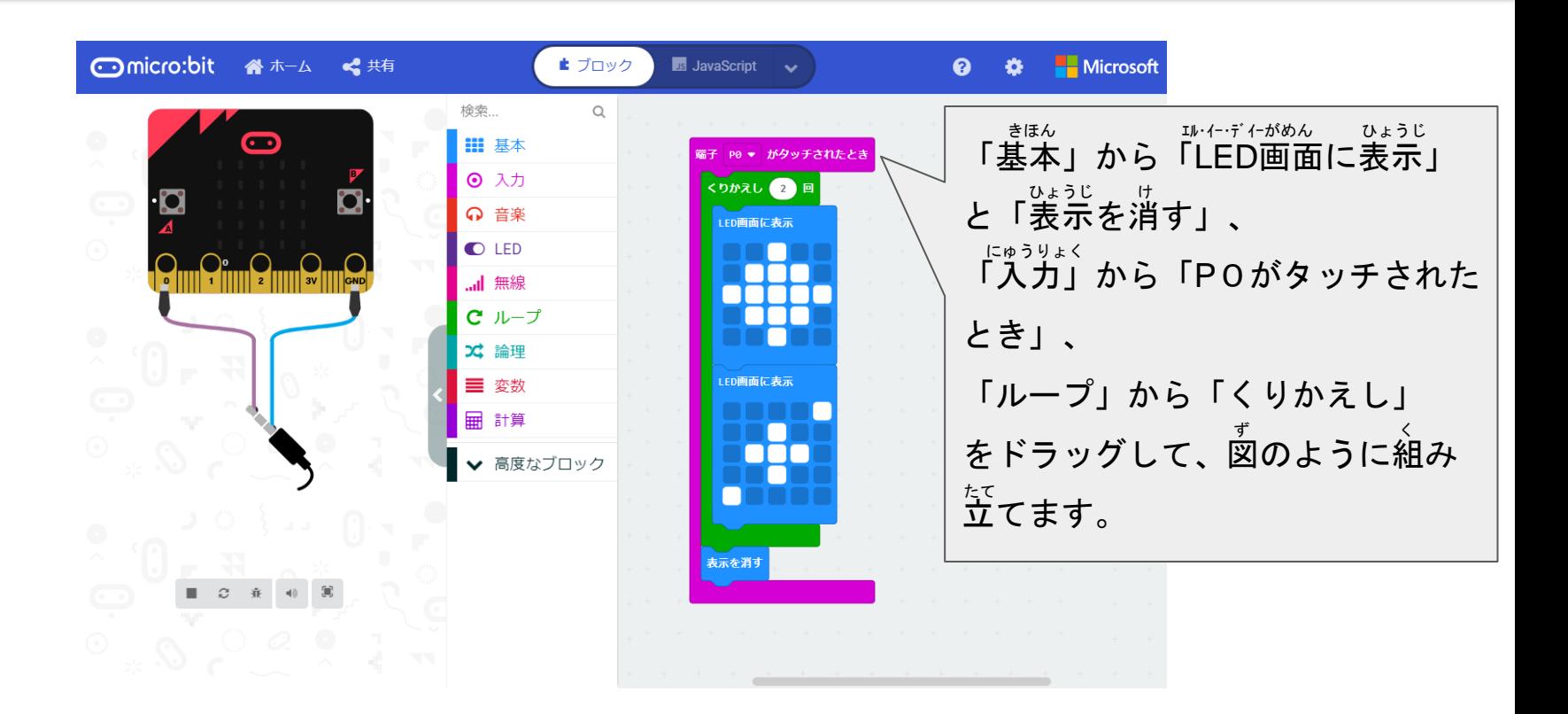

## **シミュレーターで確かめよう** たし

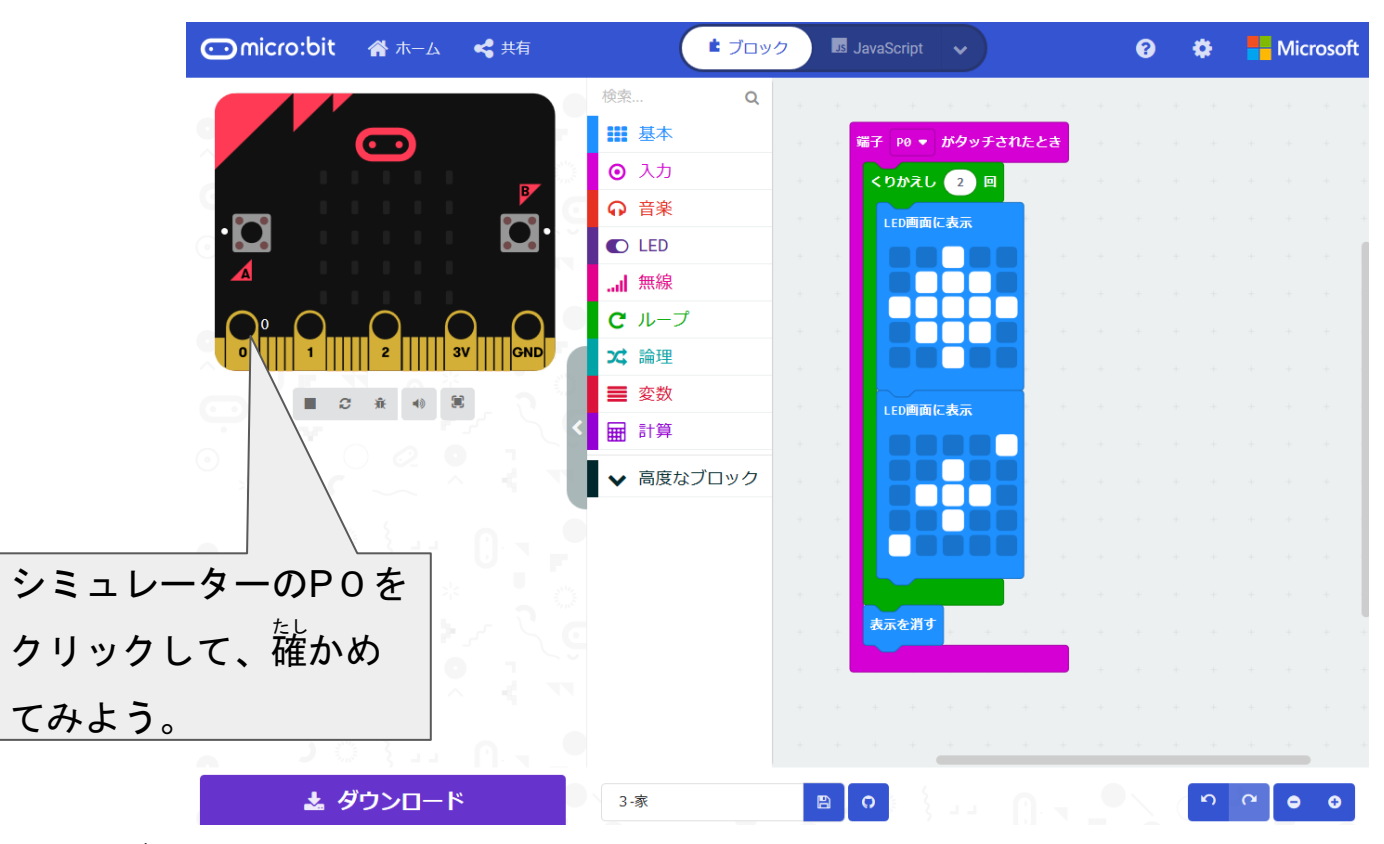

### **マイクロビットにプログラムを書きこもう**

#### シミュレーターでうまくいったら、実際にマイクロビットに命令してみよう。 (くわしくは「micro:bitで遊ぼう(基礎編)」を読みましょう。) マイクロビット あそ きそへん よ

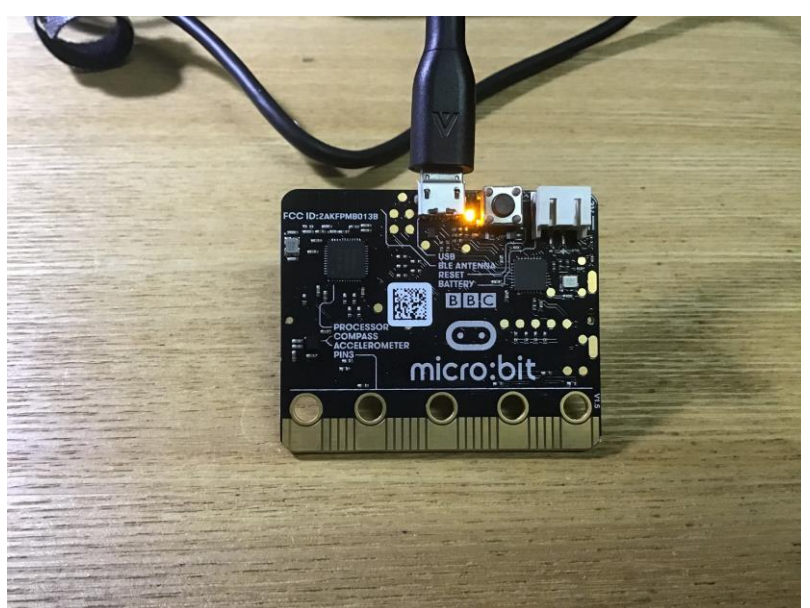

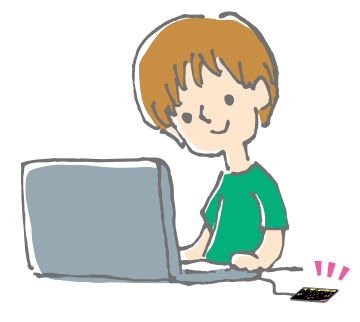

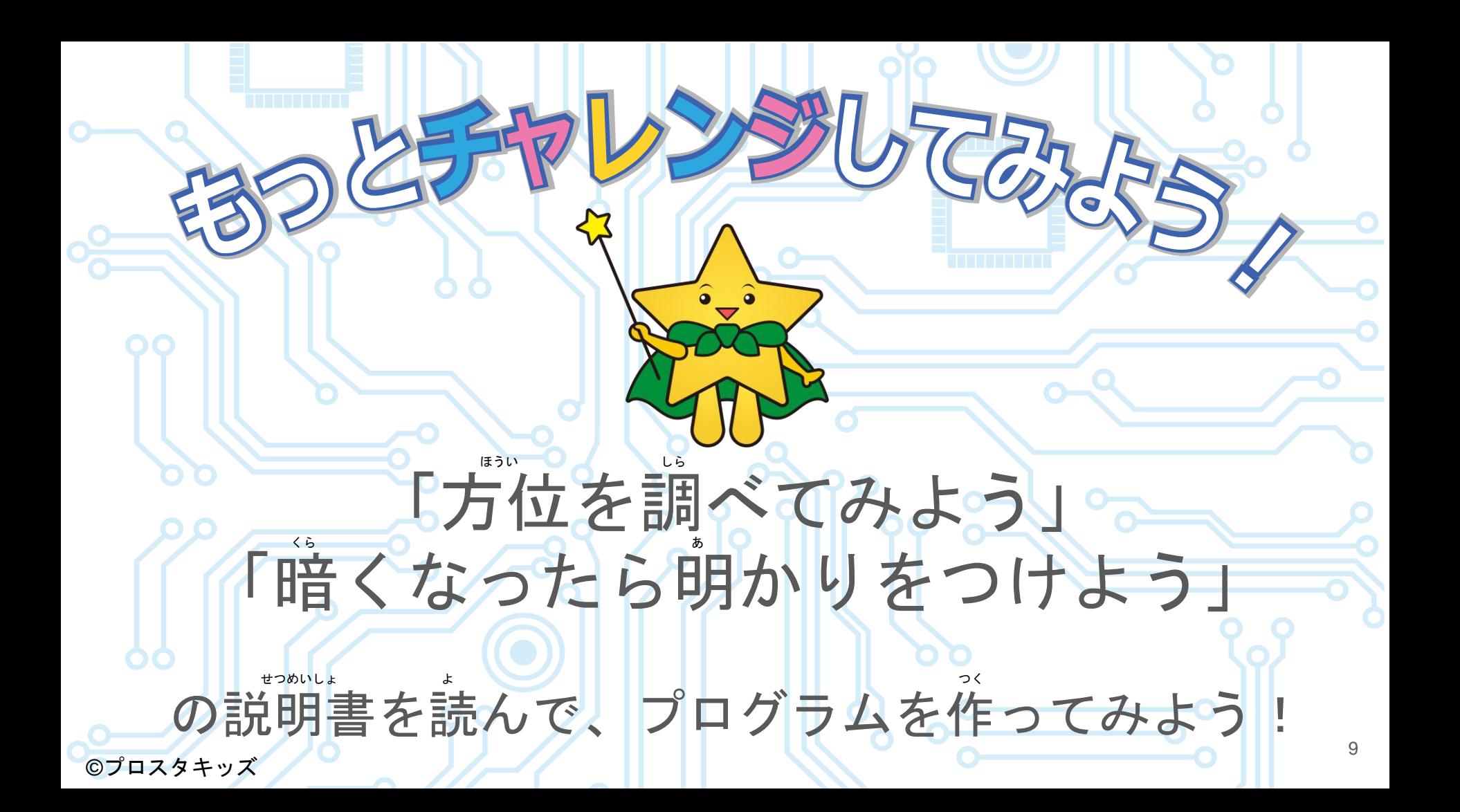